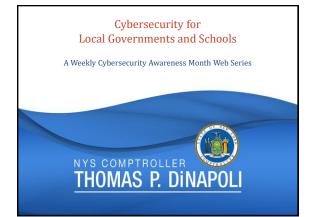

## Week 3 – Protecting Against Unseen Dangers

Richard Saunders, IT Specialist Division of Local Government and School Accountability

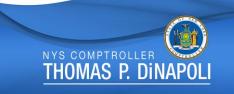

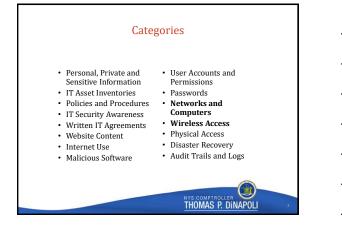

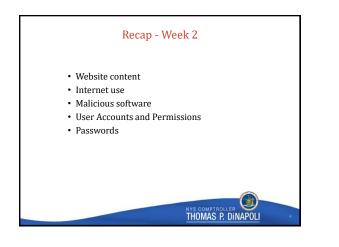

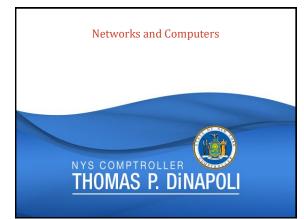

# Impact on the CIA Triad

Confidentiality

- Unauthorized disclosure of personal, private, or sensitive information

THOMAS P. DINAPOLI

- Integrity
  - Cyber vandalism
  - Fraudulent manipulation of data
- Availability
  - Denial of service
  - Ransomware

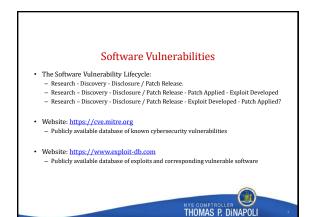

#### **Open Port Management**

What is a port?
 Ports act like P.O. boxes for a computer.

- Ports act like ro. boxes for a computer.
  Not all open ports are bad.
  Some are riskier than others.
  Some are known to be used by malicious software.

Firewalls can help.
 Host-based firewalls installed on each host connected to the network can mitigate risk
 Whitelisting versus blacklisting

- Preventive port scanning:

   Know which ports are open on your system before the criminals do.
   Many open-source and commercial tools are readily available.

101 THOMAS P. DINAPOLI

#### **Network Segmentation**

· Make use of security zones.

- Classify resources based on which zone they belong in.
- Enforce the principle of least privilege. Users only have access to the minimum resources needed in order to complete their job functions.
- · Separate guest / low security networks:
- Vendors / contractors
- Students
- IoT / BYOD equipment
- Prevent privilege escalation / lateral movement. - Attackers rarely start with admin access.

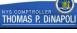

## Networks and Computers - Best Practices

- :
- Change default configurations to appropriately meet security needs. Leverage firewalls to effectively control what traffic is allowed on the network. Ensure that sensitive systems are not accessible from the internet. •
- •
- •
- •
- .
- Ensure that sensitive systems are not accessible from the internet. Consistently monitor systems that are required to be internet-accessible. Apply system and software updates automatically or in a timely manner. Identify vulnerabilities through proactive self-scanning. Restrict high-risk or unnecessary ports and services. Restrict the use of personal devices on the network. Ensure sufficient segregation between private networks and guest/student/vendor networks. • . Configure network devices to automatically lock or end the session after a predetermined length of time.

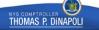

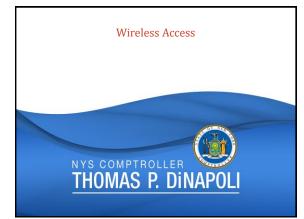

# Impact on the CIA Triad

- Confidentiality
  - Wireless eavesdropping
- Integrity
- Wireless hijacking / wireless redirection attacks
- Availability
  - WiFi jamming attacks

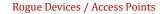

- What is a rogue device?
- Rogue access points: - False access points set up by attackers
  - May have the same "name" (SSID) as a legitimate access point
  - Devices tend to remember access points and may inadvertently auto-connect to a rogue access point.
- · Detection Methods:
  - Go for a walk and follow the signal!
  - Open source and commercial tools are available for detecting wireless access points. - Compare what is detected with an inventory of managed assets

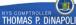

#### Man-in-the-Middle Attacks

USER + 

- A user thinks they are connected to a legitimate server.
- The server also thinks it is communicating with a . legitimate user.
- · Attackers can both manipulate and eavesdrop on the data as it is transmitted between the two parties.
- · Home offices are especially susceptible.

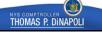

# WiFi Jamming Attacks

Signal Jamming:

- Can be unintentional: Bluetooth and microwaves can interfere with WiFi signals. - Can be malicious: Bursts of strong RF signals can make WiFi channels unusable.
- Jamming devices are often costly, illegal, and hard to obtain.
- Malicious Traffic:
  - Packet flooding
- De-authentication attacks - Same basic effect as a signal jammer, easier to execute
- · Possible indicator of a larger attack
- WiFi jamming in the news Secaucus, New Jersey April 2019

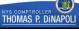

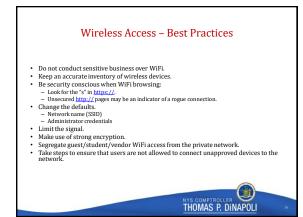

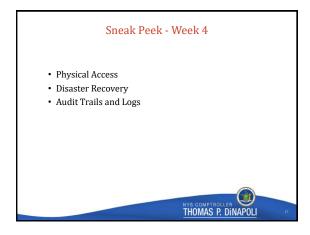

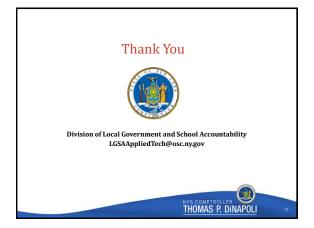